★★★★★★★★★★★★★★★★★★★★★★★★★★★★★★★ **★★★★★★★★** Chrome 瀏覽器設定步驟 ★★★★★★★★★★★ ★★★★★★★★★★★★★★★★★★★★★★★★★★★★★★★

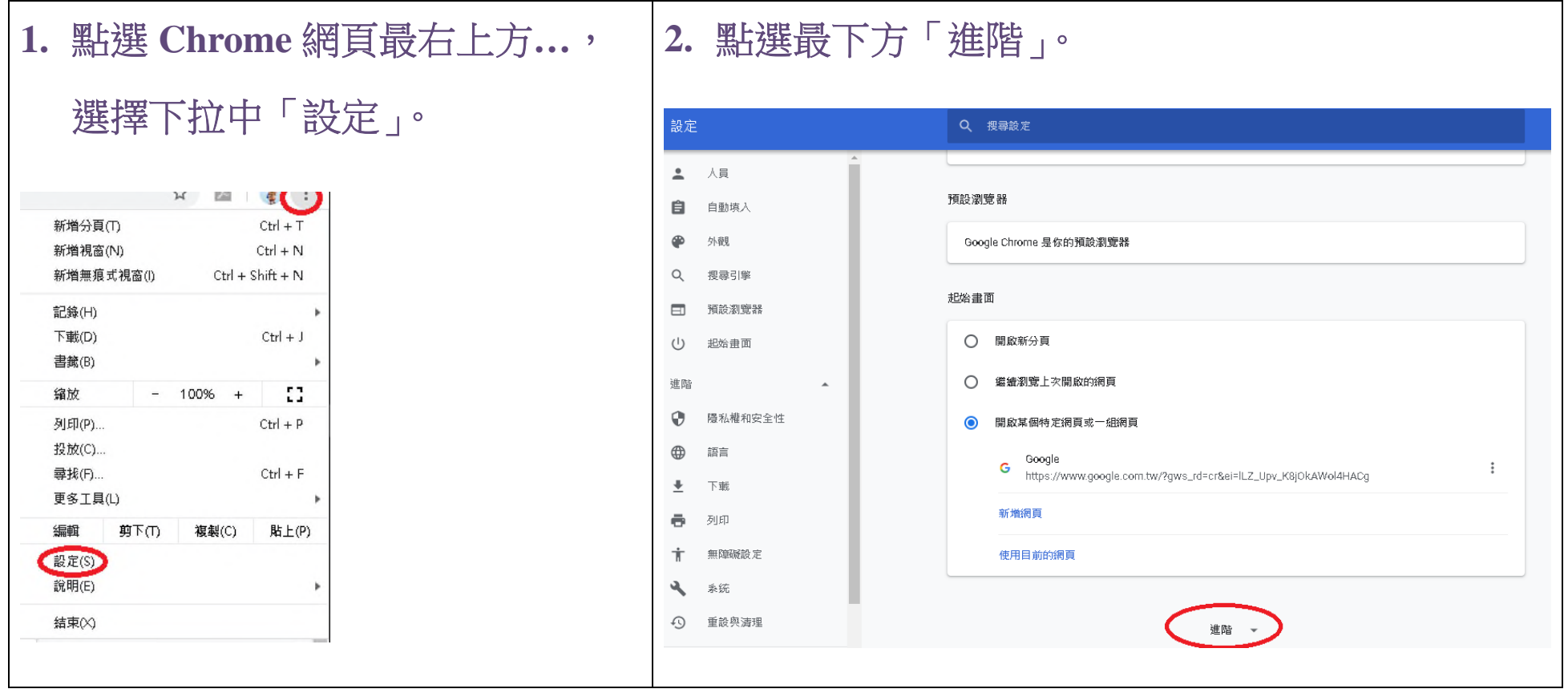

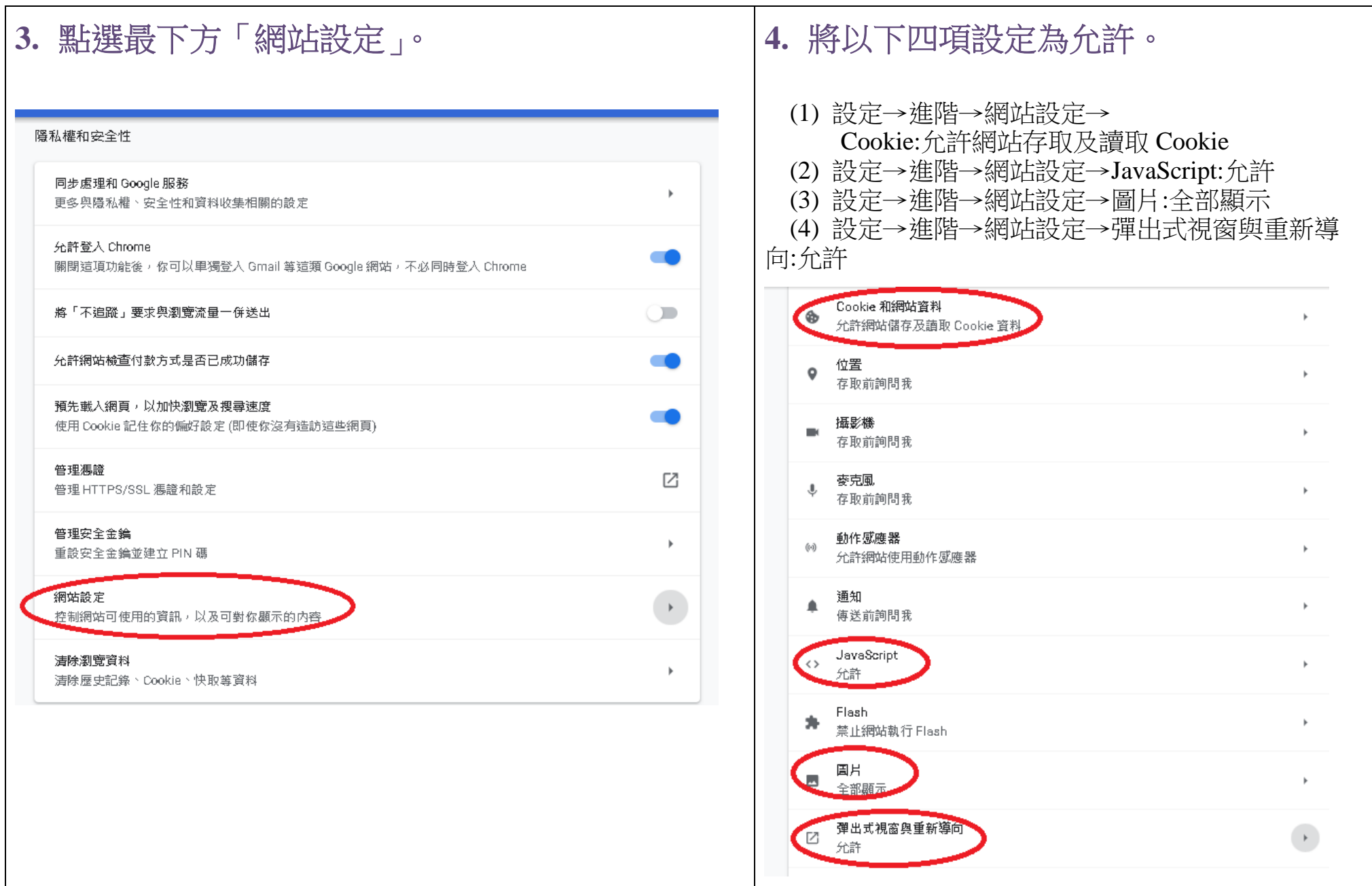